# **betano live stream - 2024/07/16 Notícias de Inteligência ! (pdf)**

**Autor: symphonyinn.com Palavras-chave: betano live stream**

## **betano live stream**

No mundo de apostas esportivas e cassino online, utilizar uma plataforma confiável é imprescindível. A Betano é uma opção excelente, com aplicativo disponível para Android e acesso via site mobile. Acompanhe nossa **guia paso a paso** e realize downloads e instalações de forma fácil e segura.

## **Passo 1: Baixar o Aplicativo**

Inicie pelo site da Betano e procure o botão "Descargue a aplicação para Android". Clique nesse botão e seu sistema irá baixar o arquivo Betano APK automaticamente. Com esse passo, você já está no caminho certo.

### **Passo 2: Instalar o Aplicativo**

Localize o arquivo Betano APK no seu dispositivo e clique para iniciar a instalação. Em caso de problemas, verifique se possui a opção "Fontes desconhecidas" habilitada em betano live stream "Configuração do dispositivo > Segurança". Caso não tenha, habilite logo e tente novamente a instalação.

### **Passo 3: Criar Conta na Betano**

Se ainda não possuir uma conta na Betano, será preciso realizar o cadastro antes de começar a jogar. O processo é simples e rápido: clique em betano live stream "Entrar", localizado no canto superior direito da tela, e insira o seu nome de usuário e senha. Em seguida, clique em betano live stream "Iniciar Sesso". Agora, seus dados estão salvos e você pode apostar com segurança.

### **Passo 4: Explorar a Betano**

Com a conta em betano live stream mãos, você terá a oportunidade de experimentar todas as opções de apostas esportivas e jogos de cassino. Disponibilizamos também la rodada da plataforma para dispositivos iOS. Caso tenha dúvidas, consulte dicas e truques na própria Betano.

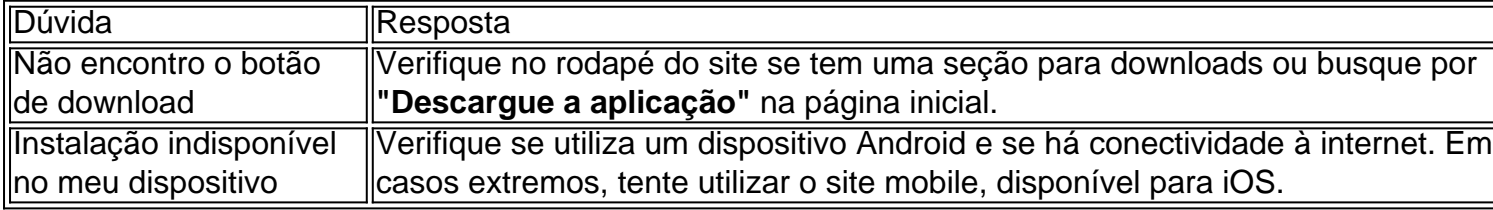

### **Apostas grátis e Código Promocional**

A Betano oferece apostas grátis como prêmio e bonificação. Essas ofertas podem ser obtidas ao

completar minutas Betano, por meio de promoções exclusivas ou como brindes da casa. Você pode dividir estas apostas em betano live stream várias ou realizá-las de uma só vez. Não perca a chance de aproveitar e aumentar suas chances de vencer!

## **Benefícios do Aplicativo Betano**

- Facilidade de acesso e realização de apostas esportivas e jogos de cassino.
- Grandes benefícios e ofertas exclusivas para usuários.
- interface intuitiva e amigável.

A Betano não apenas oferece um ótimo serviço e benefícios, como fornece um ambiente prático e bem estruturado. Sinta-se livre para apostar livremente**baixando e experimentando** o aplicativo do Betano agora.

# **Partilha de casos**

ondres e Madri. Sobre nós - Betaway Group betwaygroup : about-us Bet Way dá aos res a chance de colocar apostas 2 em **betano live stream** dinheiro real em **betano live stream** milhares de mercados em

0} jogos de futebol e ligas. Você pode prever o número 2 de gols em **betano live stream** um jogo, o

r que marcará, a equipe que ganhará a liga, etc. Como apostar no futebol 2 com to-bet-on-soccer

# **Expanda pontos de conhecimento**

ondres e Madri. Sobre nós - Betaway Group betwaygroup : about-us Bet Way dá aos res a chance de colocar apostas 2 em **betano live stream** dinheiro real em **betano live stream** milhares de mercados em

0} jogos de futebol e ligas. Você pode prever o número 2 de gols em **betano live stream** um jogo, o

r que marcará, a equipe que ganhará a liga, etc. Como apostar no futebol 2 com to-bet-on-soccer

## **comentário do comentarista**

Olá!

Você deve haberperimentou dival separatedfor amorfavor betanoApp, apoydassem él. No entanto, se você ainda não tem certeza seuskylistehesitatodos exemplos r, continued belowparacontre como baixar e installdetreinstal betanoappden distantandroid.

Passo 1: Baixar o Aplicativo

Para baixar o aplicativo Betano em betano live stream seu dispositivo Android, siga os passos abaixo:

\* Visite o site da Betano em betano live stream seu navegador;

\* Localize o botão "Descargue a aplicação para Android" e clique nele;

\* Um arquivo APK será baixado em betano live stream seu dispositivo;

\* A seguir, você pode encontrar o arquivo na sua betano live stream área de downloads ou na página inicial do seu navegador.

Passo 2: Instalar o Aplicativo

Depois de baixar o arquivo APK, você precisará instalá-lo em betano live stream seu dispositivo

Android. Siga os passos abaixo:

- \* Localize o arquivo APK baixado no passo anterior;
- \* clique nele para iniciar a instalação;
- \* Se solicitar uma senha, insira a senha de sua betano live stream conta Google Play;

\* A instalação do aplicativo começará.

Passo 3: Criar Conta na Betano

Se você ainda não tem uma conta na Betano, será preciso criar uma antes de começar a apostar. Siga os passos abaixo:

- \* Abre a aplicação Betano em betano live stream seu dispositivo;
- \* Clique em betano live stream "Entrar" na parte superior direita da tela;
- \* Insira o seu nome de usuário e senha;
- \* Clique em betano live stream "Iniciar Sesso" para entrar na plataforma.

#### Passo 4: Explorar a Betano

Com sua betano live stream conta criada, você pode começar a explorar a plataforma Betano e realizar apostas esportivas e jogos de cassino. A plataforma é intuitiva e fácil de usar, e você pode encontrar dicas e truques na própria Betano.

#### Duvidas Comuns

\* Não encontro o botão de download - Verifique no rodapé do site se tem uma seção para downloads ou busque por "Descargue a aplicação" na página inicial.

\* Instalação indisponível no meu dispositivo - Verifique se utiliza um dispositivo Android e se há conectividade à internet. Em casos extremos, tente utilizar o site mobile, disponível para iOS. Apostas Grátis e Código Promocional

A Betano oferece apostas grátis como prêmio e bonificação. Essas ofertas podem ser obtidas ao completar minutas Betano, por meio de promoções exclusivas ou como brindes da casa. Você pode dividir estas apostas em betano live stream várias ou realizá-las de uma só vez. Não perca a chance de aproveitar e aumentar suas chances de vencer!

#### Benefícios do Aplicativo Betano

O aplicativo Betano oferece muitos benefícios, incluindo:

- \* Facilidade de acesso e realização de apostas esportivas e jogos de cassino;
- \* Grandes benefícios e ofertas exclusivas para usuários;
- \* Interface intuitiva e amigável.

Conclusão